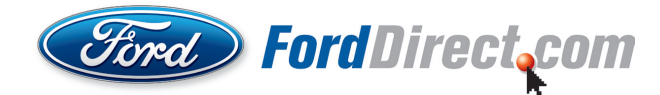

## The window sticker link for this VIN has expired.

Please return to the site where the link was originally found to check for the most current version. If you received this link from a dealership you can also contact that dealer for the current version.